**AutoCAD PC/Windows**

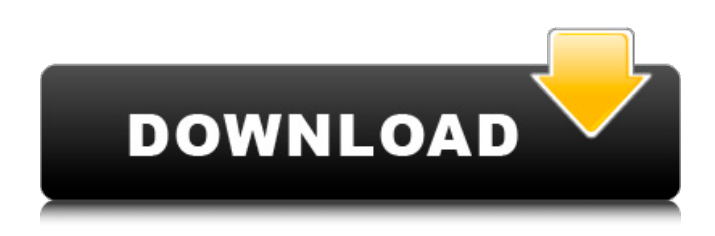

**AutoCAD Crack + [Mac/Win]**

To get an idea of how Autodesk started, let's take a trip back to the beginning of CAD. (What is the oldest commercial CAD app? You guessed it - CADDENCE, developed by Cadence Design Systems, has been around since 1970). "We wanted to make a different kind of a product," said John Warnock, the inventor of CADDENCE at a 1999 conference. "We wanted to make CAD easier to use, and the first thing was that we were putting the CAD inside the computer instead of putting the computer inside the CAD." Many entrepreneurs have come and gone, but Autodesk is still around and still making money. John Warnock sold the

company to Macromedia in 1998, and Autodesk became a publicly traded company. Autodesk is

currently the world's second-largest software publisher and the largest software developer of engineering software. Now let's take a look at the new AutoCAD Torrent Download 2020. What Is AutoCAD? AutoCAD is a commercial computeraided design and drafting software. It is designed for use by architects, engineers, drafters, interior designers, construction professionals, and model

makers. The new AutoCAD is the first 3D

computer-aided design (CAD) software for architects and interior designers. It makes it easy to draw, analyze, and edit 3D models of buildings. It is used by architects, engineers, drafters, interior designers, construction professionals, and model makers to make model-based drawings. AutoCAD is a powerful software package that includes a wide variety of features, including 2D drafting, 2D and

3D modeling, rendering, and technical drawing capabilities. You can even use AutoCAD to create maps, web pages, and even videos, among other

uses. AutoCAD is a desktop CAD program. The 2020 release of AutoCAD is based on its 2017 release of AutoCAD Architecture. Architecture is a 3D CAD program for architects. When you first open a new drawing, you will see the Overview view, which is used for navigation purposes. On the left side of the Overview, you can see the Drawing tab, which includes a variety of commands, tools, and other drawing options. The Overview shows the Drawing Manager window, which provides important information such as the settings of your document, the last user who worked on this drawing, the drawing location, the user name and the time the drawing

**AutoCAD Free Download Latest**

Advantage AutoCAD is a complex suite of tools that provides a complete architectural design and construction process. It has a powerful full-featured solid modeling program and a variety of powerful tools for drafting and design. There are also

numerous analysis and drafting tools, and the ability to import and export in various formats.

AutoCAD is also the base of AutoCAD Architecture, the drawing package for commercial construction. Graphical interface AutoCAD was a DOS-based program for Windows only from 2000 onwards. In the early years, the command line interface was cumbersome and difficult to use, so many users chose to design and make their

drawings in the Graphical User Interface (GUI). If the user was designing on a more than one screen, the user would have to click a command button to

go to the next screen, then click a different command to go to the next screen, and so on. This became a major source of frustration and often a cause of abandoning the program. In 1992, Autodesk introduced a version of AutoCAD with a graphical user interface and command line interface that could run in both modes. This new version was called AutoCAD 1992. It would later be called AutoCAD 2.02. This was the first version of AutoCAD to be used on Windows. Some of the

users' complaints about the command line interface were addressed in this version. AutoCAD 2.02 also included some improvements that helped users to create drawings faster. AutoCAD 2.02 was also the first version of AutoCAD to have built-in support for the Alias Manager, a feature that allowed the user to store commands and AutoCAD features in shortcuts. The Alias Manager was a new way to access commands and features. In 1993, Autodesk introduced a version of AutoCAD 2.02 that allowed users to import and export drawings to and from several formats such as Alias Manager, Formats Manager, Text formats, and DXF. AutoCAD 2.03 introduced the concept of layers and the capability to import and export 3D designs in the early 1990s. AutoCAD 2.04 introduced 3D drawing features that allowed users to work with objects such as walls, girders, and beams. AutoCAD 2.05 introduced the concept of standard views, which were similar to paper templates but they could be manipulated using the command line

interface or a1d647c40b

Open Autodesk® Autocad® 2016 (e.g. from Open Autocad. Open Options. Select Languages from the menu. Click on the button "Select default languages." Click on the button "OK." Choose your language and press OK. Click on the button "OK" again. Press the button "OK". Click on the button "OK" again. Press the button "OK" again. Press the button "OK" again. Click on the button "OK" again. Close the Options window. Click on the icon "Extensions." Click on the button "Add files from:" Click on the button "A" (for Autocad). Click on the button "B" (for autocad) and choose the file "autocad 2018.exe". Press the button "OK". Close the Extensions window. Click on the icon "Modules." Click on the button "Install." Click on the button "Yes." Close the Extensions window. Click on the icon "Language." Click on the button "Select default language." Click on the button "OK." Click on the button "OK" again. Close the

## Language window. Close Autocad. Double-click on autocad\_2018.exe. Open the file autocad\_2018.reg. Find the two rows: "win64\Autodesk\Addins\M15\ AS\_NET\_1.0.0.0\_12744\_1\AutoCAD.Autocad.Ad din.dll", "win64\Autodesk\Addins\M15\AS\_NET\_ 1.0.0.0\_12744\_1\AutoCAD.Autocad.Addin.1.dll" and change the second line (M15) to: "M16" Press the button "Enter." Close the autocad\_2018.reg file. Click on the icon "Close" in the Autocad window. Start Autocad. Select Options from the menu. Select Languages from the menu. Click on the button "Select default languages." Click on the button "OK." Close the Options window. Click on the icon "Extensions

**What's New in the AutoCAD?**

Revit Server: Easily access 3D building information modeling (BIM) models and data from other Revit users over the Internet, and share them with other users, even if they use other CAD applications. (video: 1:45 min.) Revit Installation

## for AutoCAD: Automatically install and configure the main Revit components and settings that are

used with AutoCAD, including the keyframe feature, setting the toolbars, specifying default settings for users, and managing drafting sessions. (video: 1:52 min.) 3D Scene Management: Easily plan, manage, and manipulate entire rooms with room components. This feature includes an interactive, synchronized view of the room layout and components. Use arrows, grips, and other tools to dynamically manipulate the room. (video: 1:55 min.) Autodesk Collaboration: Share your design ideas and comments with others through the inapplication chat and email. Teamwork is easier with real-time communication. (video: 1:25 min.) Version-control and File Sharing: Automatically track changes and manage your projects with a history log of changes made to your documents and project files. This feature also stores and manages common documents or file types, such as spreadsheets, presentations, sketches, and graphics. (video: 1:30 min.) Access to Autodesk Cloud

## Services: Easily upload drawings to cloud services for collaboration with colleagues. You can access uploaded content on multiple devices. This feature also works with Autodesk Web Office for Business and Autodesk Cloud Apps. (video: 1:30 min.) Save Time with Design, Drafting, and Architecture Features: Easily insert text for labeling, dimensions, and for annotations throughout your drawings. Use the Text Marking tool to add or change text. Use the annotation style to color, underline, or add a symbol to annotations. Automatically add annotations for curves, surface lists, and dimension text. (video: 1:25 min.) Save Time with New Interand Intra-Office Communication Features: Use the Dynamic Keyframe and Dynamic Tags tools to quickly insert animation and images into drawings. Design for any device with the Dynamic Design Guidelines tool. Get voice-over narration from the Dynamic Speakers tool, and record it. (video: 1:25 min.)

Minimum Recommended: OS: Windows 7 (SP1), Windows 8.1, Windows 10 Processor: Intel Core 2 Duo 2GHz or equivalent Memory: 4GB RAM DirectX: Version 9.0 Hard Drive: 20GB Sound Card: DirectX 9.0 compatible Peripherals: Keyboard and Mouse Recommended: Processor: Intel Core i3 or equivalent Memory: 8GB RAM DirectX

Related links: